$18011$  $31459$ 

Лучшие классические учебники

# Э. В. ШПОЛЬСКИЙ

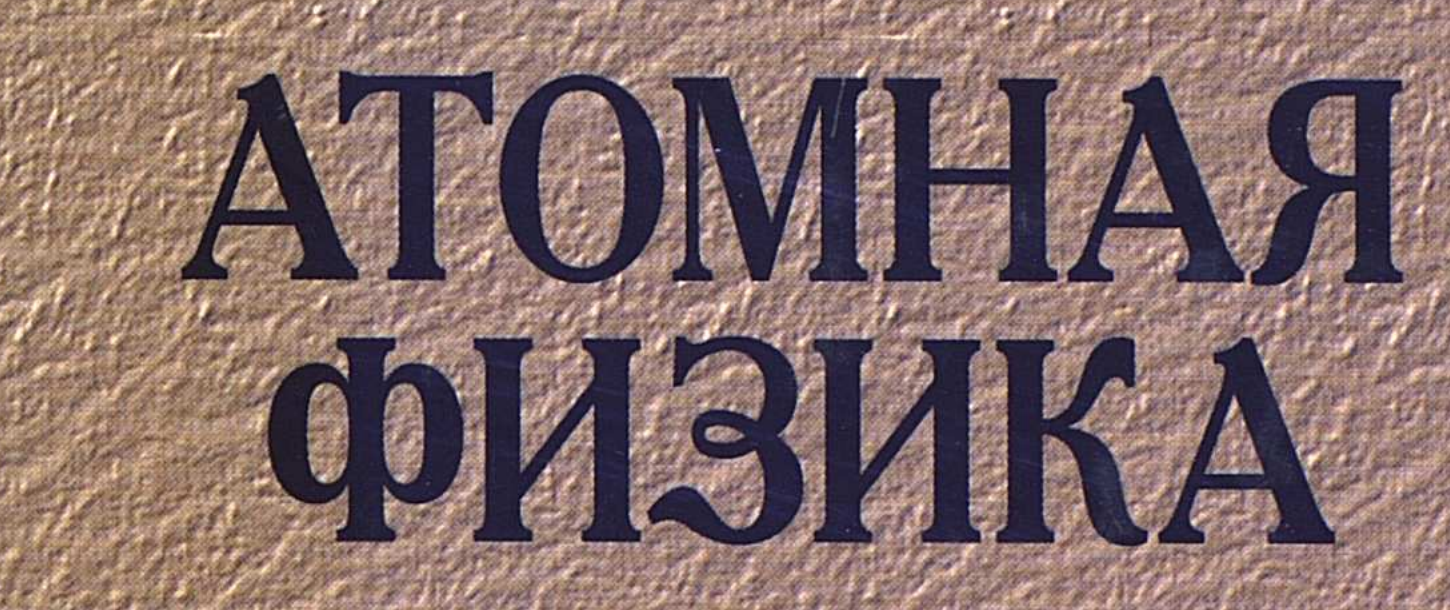

Tom 1

**ВВЕДЕНИЕ** В АТОМНУЮ ФИЗИКУ

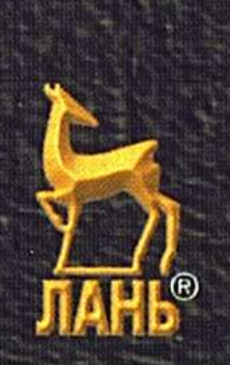

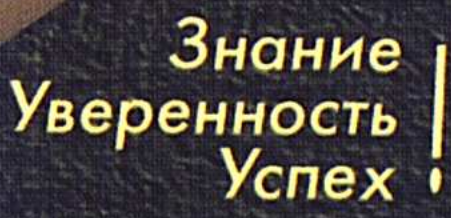

 $\mathcal{O}(\mathcal{O}_{\mathcal{A}})$  .

 $\mathcal{A} \mathcal{L} = \mathcal{L} \mathcal{L}^{-1}$ 

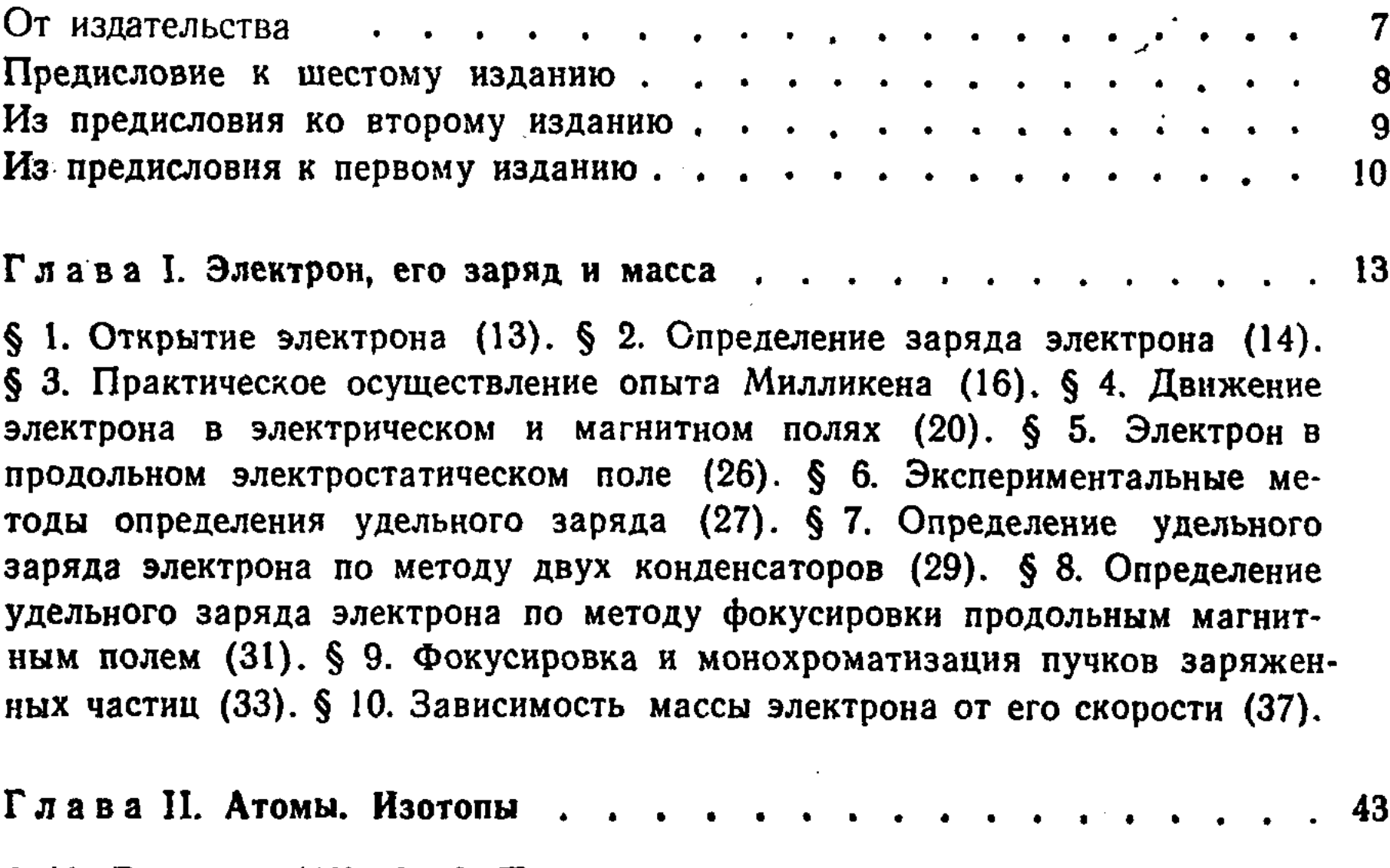

§ 11. Введение (43). § 12. Периодическая система элементов Д. И. Менделеева (43). § 13. Определение истинных масс атомов. Метод парабол (51). § 14. Масс-спектрографы (54). § 15. Масс-спектрометры и массспектрографы с двойной фокусировкой (61). § 16. Массы и процентное содержание изотопов (66). § 17. Разделение изотопов с помощью методов, основанных на диффузии (67). § 18. Разделение изотопов методом термодиффузии (73). § 19. Разделение изотопов с помощью электромагнитных методов (78). § 20. Разделение изотопов с помощью методов фракционированной перегонки и обменных реакций (82). § 21. Разделение изотопов методом центрифугирования (83). § 22. Получение тяжелого изотопа водорода (дейтерия) и тяжелой воды (86).

§ 23. Эффективное сечение для рассеяния частиц (91). § 24. Зондирование атомов электронами (94). § 25. Свойства а-частиц (96). § 26. Теория рассеяния а-частиц (100). § 27. Экспериментальная проверка формулы Резерфорда (103). § 28. Определение заряда ядра (105).

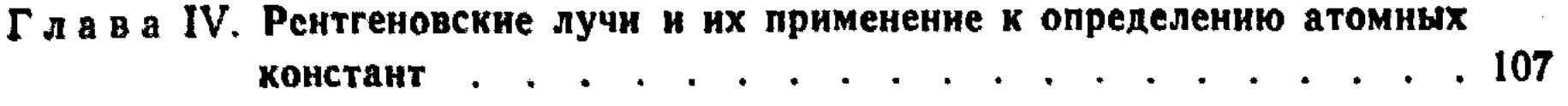

§ 29. Рентгеновские лучи (107). § 30. Поглощение рентгеновских лучей (110). § 31. Рассеяние рентгеновских лучей (114). § 32. Дифракция рентгеновских лучей в кристаллической решетке (116). § 33. Экспериментальное осуществление дифракции рентгеновских лучей (122). § 34. Определение длины волны рентгеновских спектральных линий (127). § 35. Спектры рентгеновских лучей (128). § 36. Закон Мозли (130). § 37. Абсолютное определение длины волны рентгеновских лучей (134). § 38. Определение постоянной Авогадро и заряда электрона (137). § 39. Удельный заряд электрона (141).

Глава V. Строение атома и классическая физика.........142

5200

А. Классическая механика и строение атома.... . . . . . . 142

§ 40. Атомные модели (142). § 41. Закон сохранения энергии в механике (142). § 42. Потенциальные кривые (146). § 43. Закон сохранения импульса (149). § 44. Соударения (150). § 45. Центр инерции (154). § 46. Линейный гармонический осциллятор (156). § 47. Комплексное представление колебаний (160). § 48. Разложение в спектр (162). § 49. Центральные силы. Кинетическая энергия в полярных координатах (166). § 50. Движение в центральном поле (168). § 51. Кеплерова задача (169). § 52. с-частица в поле ядра (173). § 53. Приведенная масса (175). § 54. Обобщенные координаты. Состояние системы (177). § 55. Функция Лагранжа. Уравнения Лагранжа (178). § 56. Применение уравнений Лагранжа к задаче о центральном движении (181). § 57. Обобщенные импульсы (184). § 58. Гамильтоновы канонические уравнения (185). § 59. Физический смысл функции Гамильтона (188). § 60. Циклические координаты (190). § 61. Скобки Пуассона. Законы сохранения (192). § 62. Движение в электромагнитном поле (195). § 63. Механика быстродвижущихся частиц. Преобразования Лоренца (199). § 64. Основы релятивистской динамики частицы (204). § 65. О связи между массой и энергией (213).

Б. Классическая теория электромагнитного излучения . . . . . . 218

6 66. Элементарные центры испускания света (218). § 67. Электромагнитное излучение линейного осциллятора (219). § 68. Полное и среднее излучение осциллятора (222). § 69 Электромагнитный спектр негармонического осциллятора (224). § 70. Затухание колебаний (226). § 71. Лучистое трение (228). § 72. Интеграл Фурье и сплошной спектр (232). § 73. Естественная ширина спектральных линий (235). § 74. Другие примеры спектрального разложения непериодических процессов  $(237).$ Планетарная модель атома (241). § 76. Орбитальный магнитный  $\S$  75.

момент и теорема Лармора (242). § 77. Эффект Зеемана (245). § 78. Эффект Зеемана. Общий случай (248). § 79. Излучение Вавилова - Черенкова (251).

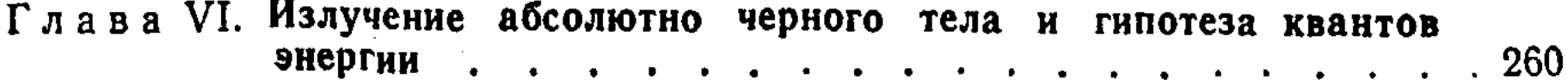

§ 80. Классическая физика и проблема теплового излучения (260). § 81. Равновесное излучение в полости (263). § 82. Закон Кирхгофа (265). § 83. Законы излучения абсолютно черного тела (267). § 84. Экспериментальное исследование законов теплового излучения (269). § 85. Теорема о равномерном распределении энергии по степеням свободы (270). § 86. Формула Рэлея- Джинса (273). § 87. «Ультрафиолетовая катастрофа» (278). § 88. Формула Планка (280). § 89. Гипотеза квантов энергии (281).

Глава VII. Уровни энергии атомов............................286

§ 90. Планетарная модель атома и квантовые постулаты Бора (286). § 91. Опыты Франка и Герца (287). § 92. Упругие соударения (291). § 93. Неупругие соударения. Критические потенциалы (292). § 94. Усовершенствование экспериментальной методики (294). § 95. Одновременное определение всех ступеней возбуждения (296). § 96. Определение ионизационных потенциалов (298). § 97. Излучение возбужденных атомов (302). § 98. Спонтанное испускание (303). § 99. Поглощение и вынужденное испускание (307). § 100. Вывод формулы Планка по Эйнштейну (308). § 101. Свойства индуцированного испускания (311). § 102. Генераторы света (315).

## Глава VIII. Спектральные серии и уровни энергий водородного атома 320

§ 103. Серия Вальмера (320). § 104. Серии Лаймана, Пашена и др. Обобщенная формула Бальмера (322). § 105. Спектральные термы. Комбинационный принцип (325). § 106. Квантование круговых орбит (327). § 107. Теория Бора (330). § 108. Серия Пикеринга и спектры водородоподобных ионов (333). § 109. Применение предыдущей теории. Открытие тяжелого изотопа водорода (336). § 110. О спектроскопическом определении удельного заряда электрона (338). § 111. Диаграммы уровней энергии (339). § 112. Граничный сплошной спектр атомного водорода (341). § 113. Квантование водородоподобного атома по Бору - Зоммерфельду (342). § 114. Принцип соответствия (351). § 115. Кризис теории Бора (356).

#### . . . . . . 358 Глава IX. Световые кванты . .

§ 116. Флуктуации светового поля (358). § 117. Фотоэффект и уравнение Эйнштейна (364). § 118. Экспериментальная проверка уравнения Эйнштейна (367). § 119. Коротковолновая граница сплошного рентгеновского спектра (370). § 120. Точное определение постоянной Планка (371). § 121. Другие опыты, обнаруживающие корпускулярные свойства света (372). § 122. Флуктуации светового потока (374). § 123. Рассеяние рентгеновских лучей (волновая теория) (377). § 124. Эффект Комптона (382). § 125. Элементарная теория эффекта Комптона (384). § 126. Электроны отдачи (389). § 127. Элементарные акты рассеяния и законы сохранения (392). § 128. Экспериментальное подтверждение применимости законов сохранения к элементарным актам рассеяния (394). § 129. Эффект Mёссбауэра (397). § 130. Некоторые применения эффекта Мёссбауэра (402).

#### $\cdots$  . . . 408 Глава Х. Волны и частицы........

§ 131. Введение (408). § 132. Плоская монохроматическая волна в однородной среде (408). § 133. Волновое уравнение (411). § 134. Суперпозиция плоских волн (413). § 135. Волновой пакет (415). § 136. Фазовая и групповая скорости (419). § 137. Корпускулярно-волновой дуализм. Преломление света (421). § 138. Корпускулярно-волновой дуализм. Эффект Доплера (426). § 139. Корпускулярно-волновой дуализм. Дифракционная. решетка (428). § 140. Гипотеза де Бройля (430). § 141. Свойства волн де Бройля (431). § 142. Экспериментальное подтверждение гипотезы де Бройля. Метод Брэггга (433) § 143. Преломление электронных волн и внутренний потенциал металла (438). § 144. Экспериментальное подтверждение гипотезы де Бройля. Методы Лауэ и Дебая - Шеррера (441). § 145. Интерференционные явления с молекулярными пучками и с нейтронами (447). § 146. Волновой пакет и частица (450). § 147. Статистическое истолкование волн де Бройля (452). § 148. Соотношения неопределенности (454). § 149. Определение положения и импульса микрочастицы (457). § 150. Ошибочные толкования соотношений неопределенности (463). § 151. Соотношения неопределенности и принцип причинности (468).

#### Глава XI. Уравнение Шредингера . . . . . . . . . . . . . 472

§ 152. Уравнение Шредингера и физический смысл его решений (472). § 153. Отражение и прохождение через потенциальный барьер (478). § 154. Потенциальный барьер конечной ширины (487). § 155. Колебания струны (491). § 156. Частица в потенциальном ящике (495). § 157. Электрон в потенциальной яме (500). § 158. Линейный гармонический осциллятор (506). § 159. Нормальное и возбужденные состояния линейного осциллятора (511). § 160. Связанные осцилляторы. Силы Ван дер Ваальса (519). § 161. Частнца в трехмерном потенциальном ящике (527).

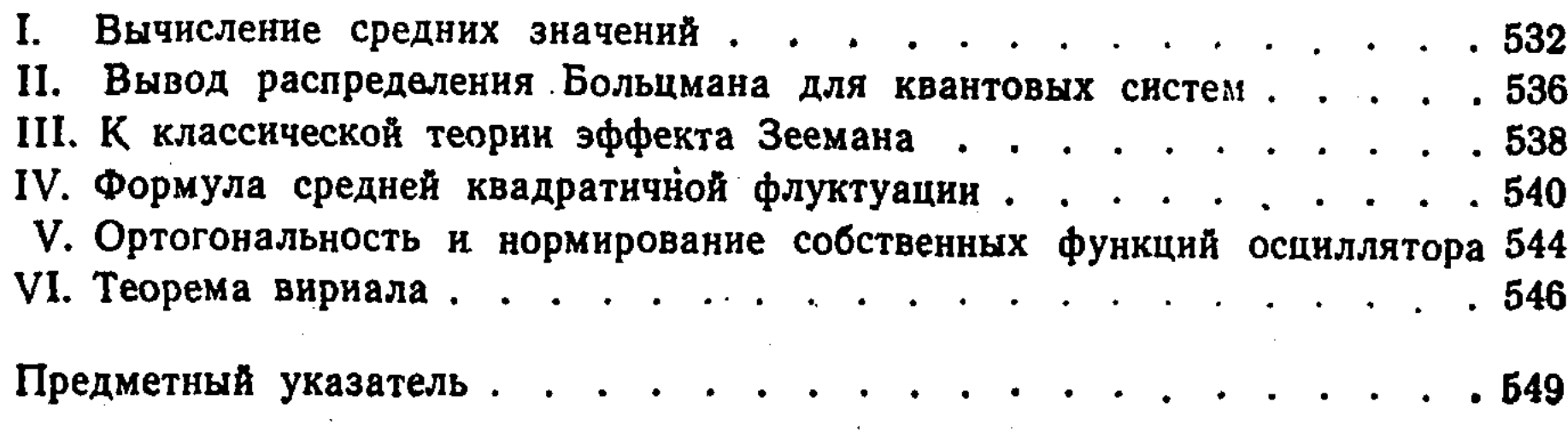

 $\mathcal{L}^{\mathcal{L}}(\mathcal{L}^{\mathcal{L}}(\mathcal{L}^{\mathcal{L}}))$ 

557

 $\mathcal{L}^{\text{max}}_{\text{max}}$